## **Technika Mikroprocesorowa**

## **Laboratorium 4**

## **Podprogramy,procedury, - obsługa stosu i banków rejestrów.**

**Cel ćwiczenia:** Głównym celem ćwiczenia jest nauka poprawnego pisania procedur, funkcji z użyciem stosu i banków. Podstawy pisania procedur wprowadzono na laboratorium 3. W niniejszej instrukcji pokazano jak napisać procedurę która będzie poprawnie współpracować z innymi procedurami w programie. W tym celu skorzystamy z następujących mechanizmów: stos i banki rejestrów.

W 8051 mamy 4 banki rejestrów uniwersalnych R0-R7. Banki te znajdują się pod adresami 00H-07H, 08H-0FH, 10H-17H, 18H-1FH odpowiednio BANK0, BANK1, BANK2, BANK3 w pamięci wewnętrznej. Wybór banku realizujemy przy pomocy bitów RS1 (starszy) i RS0 (młodszy). Czyli jeśli RS1 = 0 i RS0 = 0 to wybrany jest BANK0, jeśli  $RS1 = 0$  i  $RS0 = 1$  to wybrany jest BANK1 itd.

Stos to jest fragment pamięci zorganizowany jak stos "talerzy" kolejny "talerz"/informację kładziemy na "wierzchu" stosu a jeśli chcemy jakiś "talerz"/informację z tego stosu pobrać to bierzemy ją z wierzchu stosu. Czyli jeśli na stos położymy w kolejności A,R1,R2 to na "spodzie" jest A, a na "wierzchu jest R2. Przy pobieraniu informacji ze stosu pobieramy je w kolejności odwrotnej do składowania, a więc w naszym przypadku w kolejności R2,R1,A w przeciwnym razie dane się pomieszają.

Do obsługi stosu używany jest wskaźnik stosu SP, oraz rozkazy POP i PUSH. SP (stack pointer) wskaźnik stosu informuje nas o bieżącym adresie "wierzchołka" stosu. Rozkaz PUSH umieszcza daną na stosie i zwiększa SP o jeden instrukcja POP pobiera daną ze stosu i zmniejsza SP o jeden. Domyślnie wskaźnik stosu inicjowany jest wartością 07H czyli rozkaz np. PUSH A spowoduje wpis zawartości A do komórki o adresie 08H. Ponieważ koliduje to z blokiem rejestrów uniwersalnych BANK1 ustawimy początkowy adres wierzchołka stosu na wartość 20H.

Zacznijmy od najprostszego przypadku napiszmy fragment kodu który będziemy nazywać procedurą. Niech nasza procedura nazywa się TEST

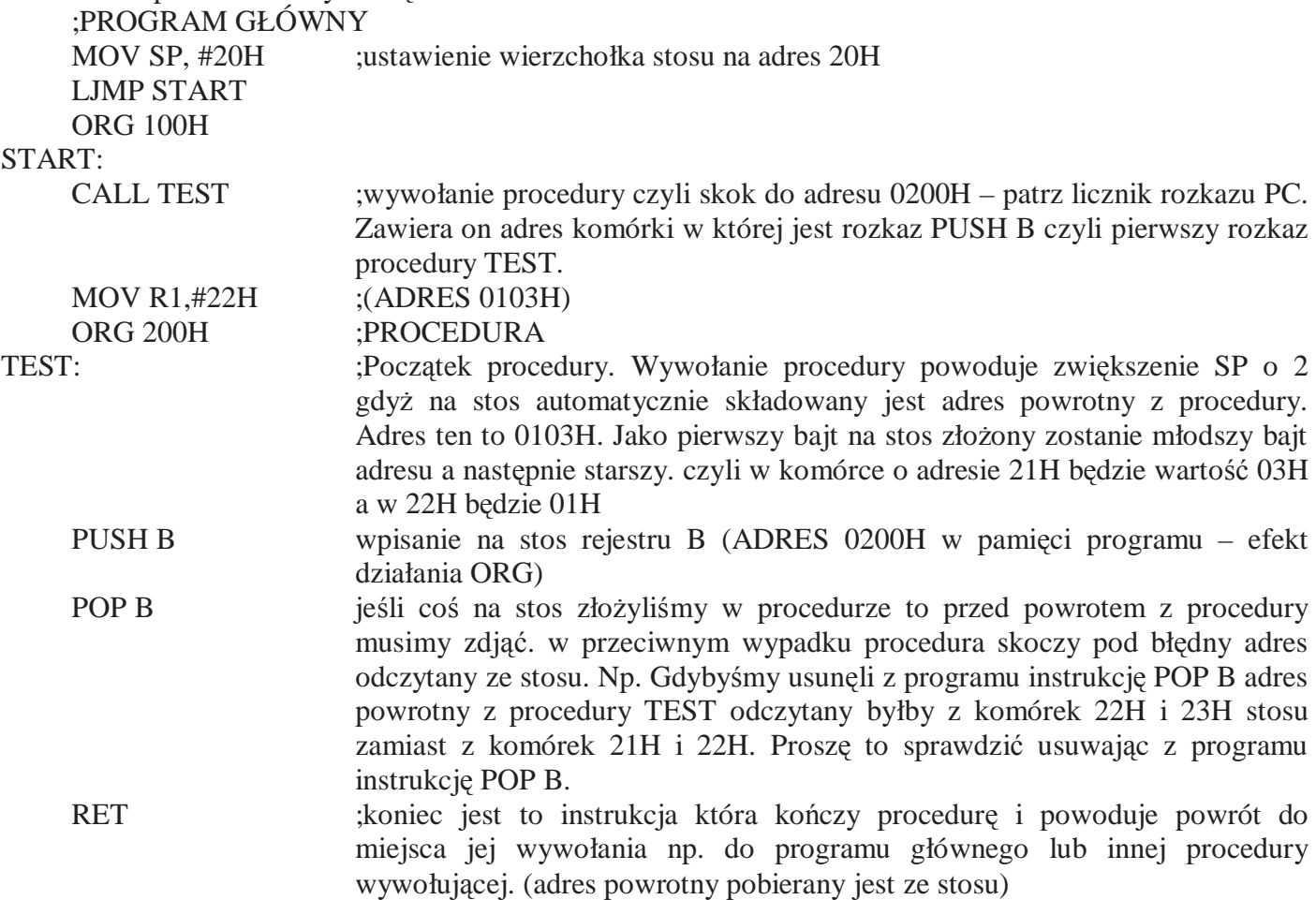

Zadanie: Napisać program:

W programie głównym zainicjować A, DPTR oraz komórki pamięci wewnętrznej 50H i 51H dowolnymi wartościami oraz przepisać je do R1 i R2 banku BANK0.

Program główny korzysta z BANK0 procedura korzysta z rejestrów w BANK1. A wiec po wywołaniu procedury, na jej początku zrzucamy na stos A, DPTR, B, PSW następnie przełączamy się na BANK1.

Następnie procedura przepisuje wartości komórek pamięci o adresach 50H i 51H do rejestrów R1 i R2 znajdujących się w BANK1. Dodatkowo do R3 i R4 (BANK1) wpisujemy negację bitową R1 i R2 a w rejestrach R1 i R1 (BANK2) iloczyn komórek 50H i 51H. Przed zakończeniem procedury czyli przed powrotem do programu głównego przełączamy się powrotem na BANK0. Proszę pamiętać o przywróceniu A i DPTR itd. ze stosu przed powrotem z procedury.

## **Elementy wymagane przy sprawozdaniu:**

- Napisany program z komentarzami (kod oraz opis programu)
- zwrócić uwagę na SP i PC opisać w tabeli dlaczego przyjmują takie a nie inne wartości.
- listing programu
- wypełnić tabelkę

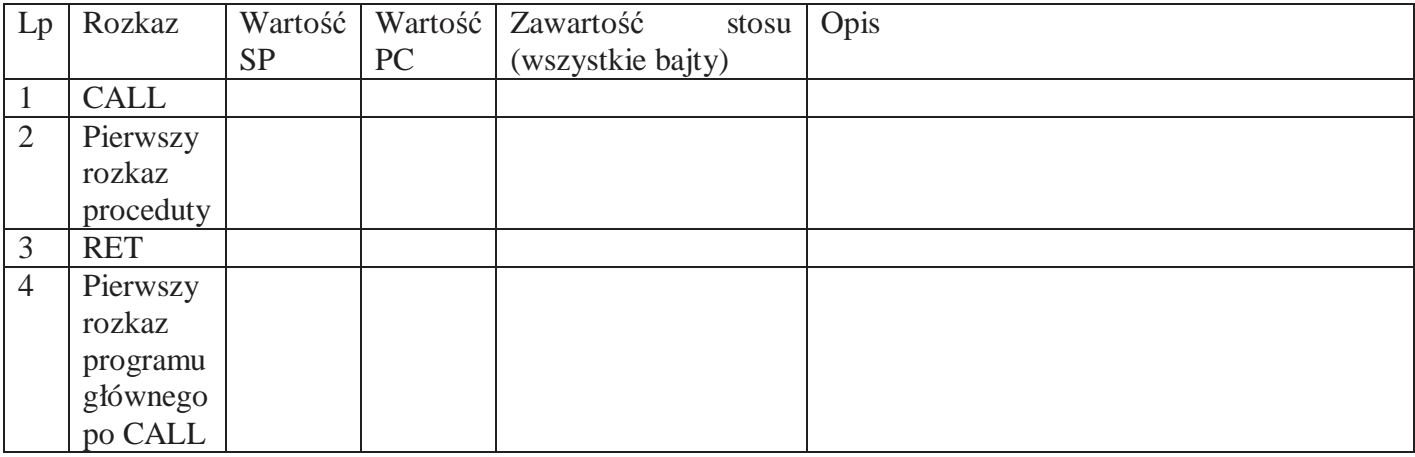